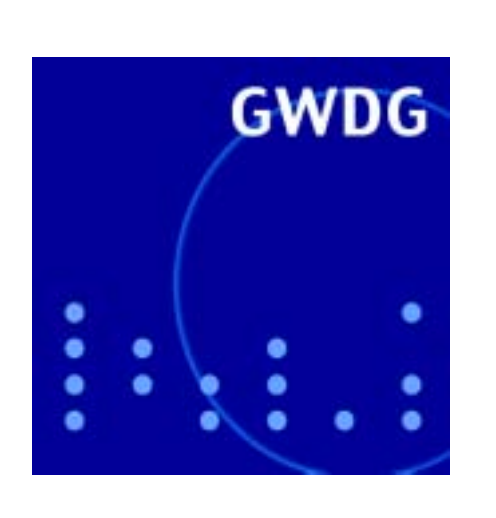

# **Filtern von E-Mails**

**Neue Mailer-Namensbezeichnungen**

**Linux auf dem**

**GWDG Nachrichten Mainframe IBM S390 2 / 2002**

**Gesellschaft für wissenschaftliche Datenverarbeitung mbH Göttingen**

# **Inhaltsverzeichnis**

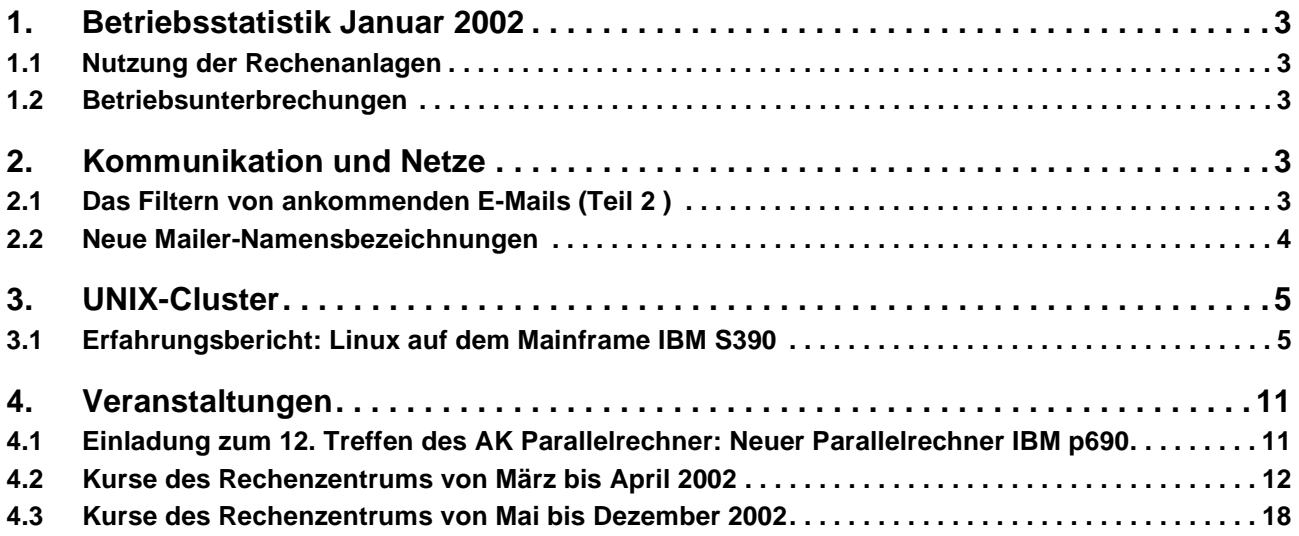

## **GWDG-Nachrichten für die Benutzer des Rechenzentrums**

## **ISSN 0940-4686**

25. Jahrgang, Ausgabe 2 / 2002

**http://www.gwdg.de/GWDG-Nachrichten**

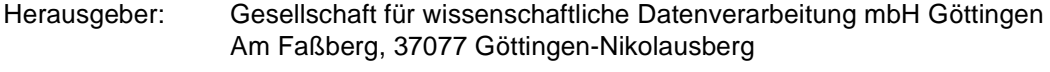

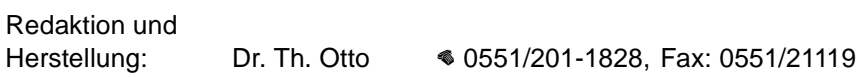

## <span id="page-2-0"></span>**1. Betriebsstatistik Januar 2002**

## <span id="page-2-1"></span>**1.1 Nutzung der Rechenanlagen 1.2 Betriebsunterbrechungen**

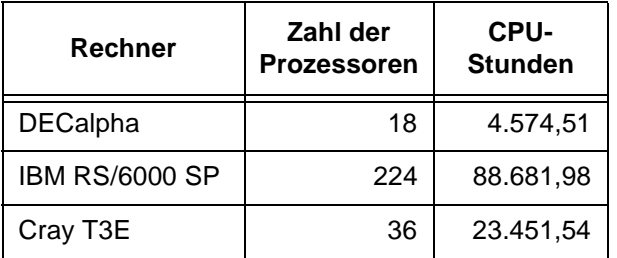

<span id="page-2-2"></span>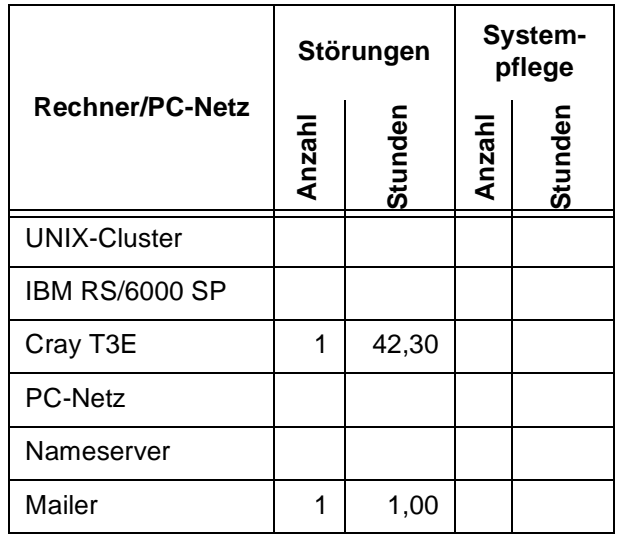

# <span id="page-2-3"></span>**2. Kommunikation und Netze**

## <span id="page-2-4"></span>**2.1 Das Filtern von ankommenden E-Mails (Teil 2)**

In der letzten Ausgabe 1/2002 der GWDG-Nachrichten (1/2002) wurde bereits ausführlich auf die Möglichkeit eingegangen, mit Hilfe des auf dem GWDG-Mailer befindlichen Filter-Formulars ungewollte Nachrichten abzufangen. Inzwischen ist der Funktionsumfang sogar noch gewachsen.

## **2.1.1 SPAM-Blocker**

Wenn sich bestimmte Mail-Server im Internet immer wieder als besonders anfällig für Missbrauch herausstellen, liegt der Wunsch nahe, diese auf einer zentralen Datenbank zu sammeln, und solche Informationen möglichst dem eigenen Mailer zuzuführen, so dass er Nachrichten von diesen missbrauchten Servern gar nicht erst annimmt oder sie zumindest entsprechend kennzeichnet. Einen solchen Dienst bietet der kostenpflichtige Anbieter **MAPS** (Mail Abuse Prevention Systems, siehe **www.mail-abuse.org**) an, den die GWDG seit kurzem in Anspruch nimmt. **MAPS** bietet seinen Kunden im Wesentlichen drei Datenbanken an:

1. **RBL** (= Realtime Blackhole List): eine "schwarze Liste" von Rechnernetzen, die für den Massenversand ungewollter Mail bekannt sind.

- 2. **RSS** (= Relay Spam Stopper List): eine DNSbasierte Datenbank von Mail-Servern, die als offene Relays besonders gerne für die Weiterleitung von SPAMs verwendet werden.
- 3. **DUL** (= Dial-Up User List) schützt vor Versendern von Massen-Mails, die sich über Wählleitungen ins Internet begeben und ihre Mails nicht über den Mail-Server des jeweiligen Providers versenden.

Der Vorteil von **MAPS** gegenüber den konkurrierenden kostenfreien Anbietern liegt in der Größe der Datenbanken und in der wesentlich schnelleren Abfragemöglichkeit. Auf dem Mailer der GWDG werden die auffälligen Server aus den **MAPS**-Listen nicht generell geblockt. Das könnte schließlich zur Folge haben, dass Mails von Institutionen, deren Mailserver wegen Missbrauchs auf die schwarze Liste geraten ist, den Adressaten gar nicht mehr erreichen würden. Aber jeder Nutzer hat jetzt die Möglichkeit, diese **MAPS**-Liste in seinen eigenen Mail-Filter mit einzubeziehen und damit selber zu entscheiden, was mit den fraglichen Nachrichten zu geschehen hat. Um sicher zu gehen, wird man vermutlich solche Nachrichten in einem speziellen, dafür vorgesehenen Mail-Ordner sammeln. Hierzu liefert das Filterformular auf dem Mailer ein spezielles Kriterium "RBL-Warn", auf das hin die ankommenden Nachrichten überprüft werden können. Gemäß der Syntax, die in dem letzten Artikel bereits

erläutert wurde, könnte ein entsprechendes Filterkriterium folgendermaßen aussehen:

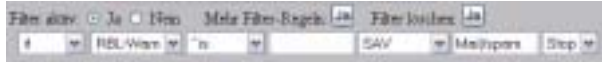

Hierbei wird geprüft, ob die Nachricht von einem Mailserver kommt, der auf den **MAPS**-Listen geführt wird, und wenn das so ist, dann soll diese Nachricht in einem speziellen Mail-Ordner namens **spam** abgelegt werden. Die etwas kryptisch anmutende Zeile ist folgendermaßen zu lesen: Wenn die Mail von einem Server kommt, von dem es keinen (Schlüsselwort "^is" = "enthält nicht") Leereintrag (entspricht dem fehlenden Eintrag in der vierten Spalte) auf der **RBL-Warn**-Liste gibt, was bedeutet, dass er dort verzeichnet ist, dann soll sie in den Ordner **spam** abgelegt werden. Selbstverständlich lassen sich hier auch weitere Filterregeln denken.

### **2.1.2 Viren in E-Mails**

Eine sicherlich noch größere Plage sind gerade für die MS-Windows-Nutzer die Viren und Würmer, die mit so mancher Nachricht auf den eigenen Rechner gelangen wollen. Gerade in den letzten Monaten wurde das Internet mit den so genannten Mass-Mail-Viren (Badtrans-B, Sircam, Magistr, Goner, MyParty etc.) geradezu überschwemmt, und es sieht nicht so aus, als würde dieses Phänomen in den nächsten Monaten und Jahre verschwinden. Ihre lästige Eigenart ist es, sobald sie einmal auf dem Rechner gelangt sind, sich an die Adressaten weiterzuversenden, die sie in den entsprechenden Adressbüchern (MS-Outlook, Netscape, Eudora) vorfinden. Im Falle der Sircam- und Magistr-Varianten wird zudem auch noch gleich eine zufällig ausgewählte lokale Datei des betroffenen Anwenders mit angehängt, die dann nicht selten einen vertraulichen Inhalt hat. Da es den Nutzern immer wieder Schwierigkeiten bereitet, die hierfür unzureichend geschützten handelsüblichen Mail-Programme sicher zu bekommen bzw. die in solchen Fällen zumeist viralen Dateianhänge einer gesonderten Prüfung zu unterziehen, bietet die GWDG schon seit längerem auf ihrem Mailserver eine Virenüberprüfung an, und zwar sowohl für ankommende als auch ausgehende Mails. Da wir die virenbehafteten Mails aus datenschutzrechtlichen Gründen nicht einfach löschen dürfen, erhält jeder Nutzer eine zweite Mail, in der vor dem betreffenden Virus gewarnt wird. Inzwischen kann man dieses Testergebnis auch in seine Mail-Filterung mit einbeziehen.

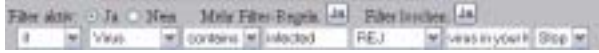

In diesem Beispiel wird über das Schlüsselwort **contains** und dem in der vierten Spalte eingetragenen Text **infected** geprüft, ob die Nachricht einen Virus enthält, und falls dem so ist, wird sie mit einer optionalen Nachricht (hier: "virus in your Mail!") abgewiesen. Die Nachricht über die Ankunft einer virenbehafteten Mail erfolgt aber trotzdem wie gewohnt von Virenscanner. Alternativ ließe sich die virale Nachricht auch in einem dafür vorgesehenen Mail-Ordner sammeln:

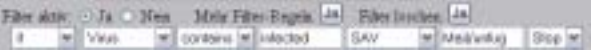

Obwohl das bei den typischen Mass-Mail-Viren allerdings weniger Sinn macht, weil dort oft kein interessanter Inhalt zu erwarten ist, wäre dies allenfalls dann sinnvoll, wenn es sich z. B. um einen makroviren-behafteten Dateianhang handelt. Nur dann muss der Empfänger auf jeden Fall selbst für die Eleminierung dieses Schädlings sorgen, indem er einen der handelsüblichen Virenscanner einsetzt. Der obere Filtereintrag mit **REJ** würde diese Arbeit allerdings auf den Sender verlagern - dieser müsste dann eine virenbereinigte Fassung senden.

Reimann

## <span id="page-3-0"></span>**2.2 Neue Mailer-Namensbezeichnungen**

In der Vergangenheit gab es drei verschiedene (Alias-)Namen, die alle auf den gleichen Rechner zeigten; den Mailer der GWDG: **popper.gwdg.de**, **imap.gwdg.de** und **mailer.gwdg.de**. Während die beiden ersten Namen auf die spezielle Funktion der Nachrichtenauslieferung abhoben - POP3 und IMAP4 - bezog sich der letzte Name im wesentlichen auf den Versand der E-Mails. Im Zuge der Neubeschaffung der Mailer-Zertifikate bei der Firma Trust-Center in Hamburg wurde auch die bislang übliche Namensgebung revidiert, da für jede Adresse auch ein entsprechend gültiges Zertifikat beschafft werden musste. Außerdem schienen die unterschiedlichen Namen immer wieder zu Verwirrungen zu führen. Deshalb gibt es ab jetzt nur noch zwei Namen:

**mailer.gwdg.de** für den Nachrichtenversand

und

**mailbox.gwdg.de** für den Nachrichtenempfang,

egal ob über **POP3** oder **IMAP4**.

Derzeit weisen beide Namen noch auf dieselbe Maschine. Allerdings ist es nicht auszuschließen, dass in Zukunft diese beiden Mailer-Funktionen aus Lastgründen doch auf unterschiedliche Rechner abgebildet werden. Gerade die häufig beobachtete Tatsache, dass viele Nutzer die Nachrichten in dem Eingangsordner nur sehr schleppend abräumen, hat in der Vergangenheit nicht unerheblich auf die Verarbeitungsgeschwindigkeit gedrückt.

Derzeit weisen alle, auch die älteren Namensbezeichnungen (**imap.gwdg.de** und **popper.gwdg.de**), noch weiterhin auf den GWDG-Mailer. Die Nutzer werden allerdings gebeten, in Zukunft nur noch die beiden Namen **mailer.gwdg.de** und **mailbox.gwdg.de** bei der Konfiguration ihrer Mail-Programme zu berücksichtigen.

Reimann

## <span id="page-4-0"></span>**3. UNIX-Cluster**

### <span id="page-4-1"></span>**3.1 Erfahrungsbericht: Linux auf dem Mainframe IBM S390**

Im Herbst vergangenen Jahres wurden im Rahmen eines gemeinsamen kleinen Forschungsprojektes zwischen IBM und der GWDG die Einsatzmöglichkeiten von Linux auf dem Mainframe IBM S390 getestet. In den GWDG-Nachrichten 8/2001 wurde zu Beginn des Tests bereits kurz darüber berichtet, insbesondere wurde die für den Test zur Verfügung gestellte Hardware genauer beschrieben. Der vorliegende Artikel liefert nun den Abschluss- bzw. Erfahrungsbericht von Dirk von Suchodoletz, einem der Projektbeteiligten, und basiert auf einem Vortrag [1], den er auf dem 18. DV-Treffen der Max-Planck-Institute im November letzten Jahres in Göttingen gehalten hat.

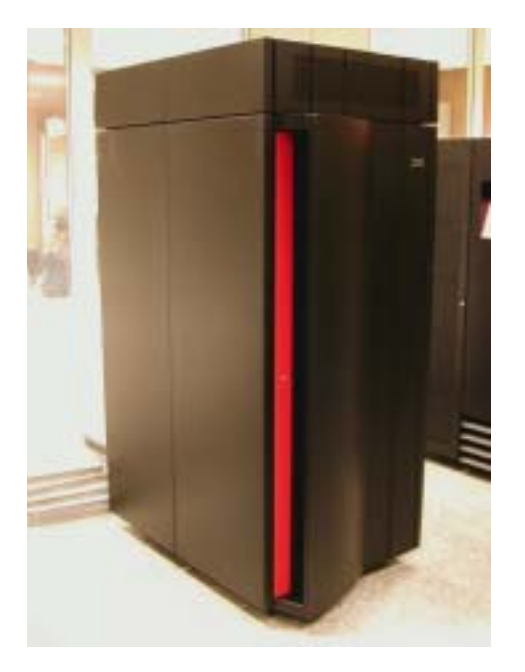

## **3.1.1 Überblick**

Es ist schon etwas ungewöhnlich, sich Linux auf einer S390 anzusehen. Das PC-UNIX, welches vor zehn Jahren seine Geschichte auf preisgünstigen, auch für Studenten finanzierbaren Rechnern begann und als Betriebssystem inzwischen auf sehr viele verschiedene Plattformen portiert wurde, ist nun auch für die Aufnahme in die "Profi-Liga" für wert und wichtig befunden worden, in der schon kürzeste Systemausfälle Millionenschäden anrichten können.

Hardware aus einem Geschäftsbereich der Firma IBM, welcher sich an Großkunden wie Rechenzentren, Banken, Telekommunikationsunternehmen etc. wendet und in dem die Anschaffung bereits sechs- bis siebenstellige Summen erfordert, bekommt man als Student bzw. Endanwender eher selten zu fühlen bzw. zu sehen. IBM hatte in Zusammenarbeit mit dem damaligen Geschäftsführer der GWDG, Herrn Prof. Schneider, die Teststellung eines IBM-Mainframes für drei Monate vereinbart, um den Einsatz im Umfeld eines wissenschaftlichen Rechenzentrums zu evaluieren. Am Projekt beteiligt waren neben mir (wissenschaftliche Hilfskraft am Mathematischen Institut der Universität Göttingen) noch Alexander Eickhoff (Entwickler in der Automatisierungs-Technik im "Measurement Valley"), Bernhard Kaindl (S390-Linux-Entwickler bei SuSE), Eberhard Mönkeberg und Manfred Röhrig (Programmierer bei der GWDG), Stefan Teusch (Leiter der dezentralen Netze beim Studentenwerk Göttingen) und weitere.

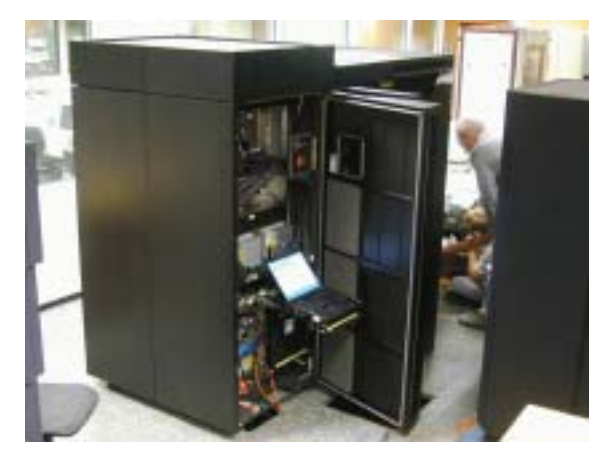

Im Folgenden soll es deshalb um die Darstellung unserer Erfahrungen und Eindrücke gehen, wie Linux auf einer solchen Maschine aussieht, wie es als Instanz des Host-Betriebssystems VM (Virtual Machine) eingerichtet wird und welche Möglichkeiten und Besonderheiten es gibt. Zum Ende dieses

Berichts werden einige Einsatzmöglichkeiten einer S390 dargestellt, wie sie sich aus unserer Sicht ergeben könnten.

## **3.1.2 Geschichte Linux S390**

Die Geschichte von Linux auf S390-Hardware reicht noch nicht lange zurück und beginnt im Jahre 1999 mit der Portierung von Linux auf diese Plattform durch das Marist College in Poughkeepsie (NY), das IBM-Labor in Böblingen und einige andere. Die erste verfügbare Distribution war die des Marist College (**http://linux390.marist.edu**), wobei inzwischen eine komplette SuSE- und Turbo-Linux-Distribution für diese Plattform vorliegt. Die im Folgenden geschilderten Experimente und Erfahrungen beziehen sich dabei auf das SuSE-Linux. Zum einen gibt es eine enge Zusammenarbeit von IBM und diesem Linux-Anbieter im Bereich der S390, zum anderen liegen bei der GWDG und der Universität Göttingen langjährige Erfahrungen mit der SuSE-PC-Linux-Distribution vor. So ließ sich ein sehr guter Vergleich zwischen Linux auf den beiden sehr unterschiedlichen Architekturen ziehen.

## **3.1.3 Das Setup der S390**

Es bestehen grob drei Optionen, Linux auf einer solchen Maschine einzurichten. Das üblicherweise verwendete Basisbetriebssystem VM erlaubt es, als Gastnutzer andere Betriebssysteme als einzelne Prozesse ablaufen zu lassen, wobei diese Gäste wiederum VM-Instanzen sein können, die virtuelle Rechner in Form anderer OS zulassen. Diese Software-Abstraktion erlaubt es, sehr viele verschiedene Setups anzulegen und komplette Entwicklungsumgebungen auf einer einzigen Maschine zu schaffen. Ein klassisches Gastbetriebssystem ist das Conversational Monitoring System (CMS), welches eine Reihe von Standardapplikationen wie die interpretierte Skriptsprache REXX und den Editor XEDIT zur Verfügung stellt. OS390 ist ein UNIX-Derivat für die S390-Plattform und kann genau wie CMS als VM-Gast in vielfacher Ausführung auf der Maschine laufen.

Neben diesen Varianten bietet sich die Option an, "logische Partitionen" einzurichten, wobei Teile der Hardware an einzelne Partitionen dediziert werden. Dieses stellt zwar zum einen sicher, dass immer eine bestimmte Rechenpower in einer Partition zur Verfügung steht, verhindert aber zum anderen ein übergreifendes Ressourcenmanagement, worin eine der Stärken von VM auf S390 liegt.

Als weitere Option bietet sich an, Linux allein auf einer solchen Maschine zu installieren. Eine nähere Beschreibung dieser Setup-Varianten findet sich in [2] und im IBM-Redbook [3] zum Thema, so dass ich hier nicht ausführlicher darauf eingeben möchte, sondern mich gleich auf die im beschriebenen Fall interessanteste Lösung beziehen möchte.

Im vorgestellten Projekt haben wir uns für eine Reihe von Linux-VM-Benutzern in einer VM-Umgebung entschieden, da wir in der Zusammenarbeit von Linux und VM die größten Vorteile der Architektur sahen und dieses eine der Besonderheiten von Linux/S390 gegenüber klassischen Installationen ausmacht.

Dieses Setup kann man mit dem Betreiben einer Linux-Instanz unter VMware vergleichen (ein Teil der VMware-Entwickler stammt von IBM), wobei weit mehr Instanzen nebeneinander existieren können, da die Maschine über ein sehr intelligentes Ressourcenmanagement verfügt. Der Vergleich von VM mit seinem PC-Pendant kann zum Verständnis der Zusammenarbeit der beiden Betriebssysteme beitragen.

## **3.1.4 Einrichten der VM**

Nach der grundlegenden Einrichtung der Hardware, in erster Linie der Zuordnung der Speichereinheit, ging es dann an die Einrichtung bzw. Konfiguration einiger wichtiger UserIDs. Deshalb benötigt auch eine Linux-Installation auf einer S390 zumindest eine Person, welche einige Hintergründe des VM-Betriebssystems kennt. Diese Erfahrungen standen vom früheren Rechnerbetrieb der GWDG zur Verfügung. Erklärungen zu VM findet man z. B. in GWDG-Schulungsunterlagen [4] oder auch in der Literatur [5].

Die meisten Administrationsaufgaben werden mittels des X3270-Telnet-Emulators erledigt, welcher eine klassische Textkonsole einer solchen Maschine inkl. einer ganzen Reihe von Spezialtasten über ein angehängtes Keyboard auf dem Bildschirm darstellt. Dieses Tool gab im vorgestellten Setup jedem Linux-Nutzer die Möglichkeit, an die Konsole seiner Maschine zu kommen, was notwendig wurde, wenn das System neu installiert, beobachtet oder neu gestartet werden sollte oder es Probleme mit dem Netzwerk-Setup des einzelnen Gast-Linux gab.

Der Benutzer "maint" ist der Systemadministrator mit den notwendigen Rechten zur Erstellung neuer UserIDs und Zuordnung der Maschinenressourcen. Dieses geschieht in der so genannten Directory-Datei, der Hauptkonfigurationsdatei der VM. Neben diesem übernimmt der User "tcpmaint" die Konfiguration des TCP/IP-Stacks der VM-Maschine, was bedeutet, dass er die Konfigurationsdateien der TCP-Benutzer in deren Home-Minidisk modifizieren darf. Das TCP/IP-Netzwerk läuft unter einer eigenständigen UserID in der VM, wie auch jeder Dienst basierend auf TCP/IP eine eigene UserID beansprucht (welche aber hier nicht konfiguriert werden brauchten, da Linux diese Aufgaben übernehmen sollte). Da in der gestellten Maschine zwei Ethernet-Interfaces zur Verfügung standen, wurde die Aufgabe auf zwei VM-User aufgeteilt, hier "tcpipf" und "tcpipg", um eine bessere Redundanz beim Neustart des TCP/IP zu erreichen.

Ein weiterer zentraler VM-User ist "fconx", welcher das gleichnamige Monitoring-Tool verwaltet, mit dem sich die Auslastung und Performance der S390 bis ins tiefste Detail analysieren ließ. In der aktuellsten Fassung dieses Tools gibt es bereits Schnittstellen zur Analyse einzelner Linux-Maschinen. Neben dem reinen Monitoring lassen sich mit diesem Tool weitere System-Tasks wie das Aufräumen des Spoolbereichs erledigen. Dieser kommt z. B. beim später beschriebenen Installations-Booten der Linux-User zum Einsatz und verhindert bei Verstopfung das Hochfahren. Darüber hinaus lassen sich die Meldungen zur Fehleranalyse heranziehen etc. Dabei kommt es natürlich auf das globale Setup der Maschine an, welche weiteren Tasks noch anfallen könnten.

Da die Linux-User als Gäste im VM neu angelegt werden müssen (die eben beschriebenen Accounts werden/müssen in den meisten Fällen bereits existieren), will ich im Folgenden näher darauf eingehen. Am besten lässt sich die Einrichtung eines Benutzers in der Systemdatei (auf der zentralen Minidisk des Benutzers "maint") an einem Beispiel erläutern. Die Zahlen vor den Einträgen geben nur die Zeilennummer wieder, so wie man sie auch bei der Benutzung des "xedit" zu sehen bekommt. Groß- und Kleinschreibung spielt keine Rolle.

```
000 USER VMLINUX1 PASSWORD 64M 256M G
001 MACHINE ESA 4
002 OPTION QUICKDSP LNKNOPAS
003 CONSOLE 0009 3215
004 SPOOL 000C 2540 READER *
005 SPOOL 000D 2540 PUNCH A
006 SPOOL 000E 1403 A
007 LINK MAINT 0190 0190 RR
008 LINK MAINT 019D 019D RR
009 LINK MAINT 019E 019E RR
010 LINK MAINT 019F 019F RR
011 LINK TCPMAINT 0192 0592 RR
012 MDISK 0191 3390 5201 0050 VM411A MR READ WRITE MULTIPLE
013 MDISK 0401 3390 0001 2000 VMLINUX1 MR READ WRITE MULTIPLE
014 MDISK 0402 3390 0001 2000 VMLINUX1 MR READ WRITE MULTIPLE
015 MDISK 0403 3390 0001 1000 VMLINUX1 MR READ WRITE MULTIPLE
016 SPECIAL 1010 CTCA VMLINUX
017 SPECIAL 1011 CTCA VMLINUX2
018 DEDICATE 580A 580A
019 DEDICATE 580B 580B
020 DEDICATE 580C 580C
021 IPL 200
```
In Zeile 000 wird der Benutzer (VMLINUX1) mit dem Keyword "USER" definiert und ein Klartextpaßwort vergeben. Dahinter wird die Menge des (virtuellen) Speichers angegeben, die ihm default-mäßig und maximal zur Verfügung steht, und zum Schluss der Benutzerlevel (G) festgelegt. Dieses ist der niedrigste User-Level, genügt aber für die Bedürfnisse des Gastsystems. Der höchste Level (A) ist dem Systemadministrator zugeordnet, dazwischen gibt es weitere Abstufungen, welche im Regelbetrieb interessant sind. Linux-Maschinen können maximal 1920 MByte ansprechen, mindestens 12 MByte werden zum Betrieb eines Minimalsystems benötigt.

Die anschließende Zeile 001 legt den Prozessortyp (ESA: simuliert die ESA/370 bzw. ESA/390-Architektur) und die Anzahl der CPUs (dieses sind keine realen Prozessoren) fest. Das Maximum für einen Linux-Gast liegt bei vier, generell bei 64 CPUs, der Default-Wert bei einem Prozessor. Die Option QUICKDSP in Zeile 002 stellt sicher, dass die virtuelle Maschine sofort und ohne Verzögerung in die Bearbeitungsliste von VM aufgenommen wird, wenn etwas zu tun ist. LNKNOPAS erlaubt das Linken von System-Minidisks, ohne ein Paßwort angeben zu müssen. Es ist auch möglich, einem Nutzer eine CPU zu dedizieren, welche dann aber ausschließlich von diesem verwendet werden kann.

Die nächsten Zeilen (003 - 006) finden sich bei den meisten VM-Nutzern; sie legen den verwendeten Konsolentyp (3215/3270) und die unterschiedlichen Spoolgeräte (virtueller Lochkartenleser, -stanzer und Drucker) fest.

Im Folgenden werden Links auf die VM-CMS-Platte (007) und auf CMS-Erweiterungen (008 - 010) sowie den Benutzer "tcpmaint" angelegt, um Standardapplikationen und Netzwerkprogramme (ping, ftp ...) aufrufen zu können. Die nächsten Zeilen dedizieren dem Benutzer verschiedene Minidisks, wobei die erste Zeile quasi das "Homeverzeichnis" (0191 ist immer die Minidisk des entsprechenden Nutzers, im Beispiel vom Disktyp 3390 mit Startzylinder 5201 und 50 Blöcken) definiert. Die Größe wird in Blöcken angegeben. Eine virtuelle Platte vom Typ 3390 hat ca. 9 GByte Kapazität und ist die größte derzeit unter VM verwaltbare Einheit. Es gibt 10017 Blöcke insgesamt, wobei einer für das Disk-Label reserviert ist. Ein Block entspricht also 850 KByte. Die weiteren Minidisks werden unsere Linux-Partitionen für das Root-Filesystem, die Home-Partition und Swap werden. Hinter den genannten Daten steht der Zugriffsmodus für die jeweilige Minidisk, wobei MR für Multiple-Write-Access steht. Am Ende der jeweiligen Zeile werden die Paßwörter für den Lese- (Paßwort READ), Schreib- (WRITE) und gleichzeitigen Zugriff durch mehrere User (MULTIPLE) festgelegt.

Die Zeilen 016 - 017 definieren die virtuellen Channel-to-Channel-Verbindungen (eine Art Point-to-Point-Verbindung, welche durch den Command Processor (CP) von VM komplett in Software realisiert werden und die Daten mittels Speicherpuffer austauschen), im Beispiel zu einem zweiten Gast-Linux (VMLINUX2). Auch die nächsten Zeilen (018 - 020) definieren eine Netzwerkverbindung, wobei hier der exklusive Zugriff auf eine Hardware-Ressource erlaubt wird. Der Gigabit-OSA-Adapter erlaubt es, bis zu acht verschiedenen Benutzern unabhängigen Zugriff zu gestatten (einer dieser Nutzer ist üblicherweise das VM). Dieses besondere Feature einiger S390-Hardware erlaubt damit einige interessante Netzwerk-Setups inkl. verschiedener Backup-Settings. Neben diesen Netzwerkschnittstellen wären noch IUCV-Devices und seit kurzem Hipersockets zu nennen. Letztere sollen die erreichbaren Bandbreiten gegenüber CTC und IUCV erhöhen und die Latenzzeit nochmals senken. Erfahrungen konnten wir zum Zeitpunkt unseres Tests jedoch damit noch nicht sammeln.

Mit dem Befehl in Zeile 021 kann direkt ein Initial Program Load (IPL) angestoßen werden, was in diesem Fall von der Minidisk 200 erfolgt, die z. B. die Linux-Installation enthält. Auf diese Weise würde beim Login des Nutzers sofort das Gast-OS gestartet werden. In vielen Fällen findet man hier ein IPL CMS, womit das Conversational Monitoring System aufgerufen wird. Der gleiche Effekt ließe sich auch über die PROFILE.EXEC auf der User-Minidisk erzielen, was den Vorteil hat, dass diese direkt vom jeweiligen Nutzer editiert werden kann. In dieser Datei kann z. B. auch die Kopplung der CTC-Interfaces erfolgen.

## **3.1.5 Installation von Linux**

Um Linux auf einer S390 zu installieren, sind einige Arbeitsschritte notwendig, welche von den bekannten Verfahren doch etwas abweichen. Einen CD-Schlitz sucht man an dieser Maschine erstmal vergeblich, da es üblicherweise auch nicht vorgesehen ist, direkt auf die Hardware zugreifen zu können.

Deshalb ist es notwendig, für die Einrichtung unter VM speziell angepasste Installations-Images auf die Maschine zu kopieren. Dieses kann z. B. mittels des VM-eigenen FTP-Kommandos geschehen, welches auf der Minidisk des "tcpmaint" installiert ist. Die benötigten Images könnten in das jeweilige Homeverzeichnis des entsprechenden Linux-Users kopiert oder zentral zur Verfügung gestellt werden, da nur in einigen Fällen Anpassungen in der Parameterdatei notwendig sind.

Die SuSE-Linux-Distribution bringt drei Installationsdateien mit: ein spezieller Bootkernel, ein Ramdisk-Image und eine Parameterdatei. In der Parameterdatei können Command-Line-Options für die Übergabe an den Kernel, z. B. zu den zu verwendenden Platten, den Interfaces etc. übergeben werden. Damit der Kernel und das Ramdisk-Image von der S390-Architektur verarbeitet werden können, müssen die Images zu einem IPL-fähigen Format zusammengefügt werden. Dieses geschieht durch das Senden der Dateien auf den virtuellen Lochkartenstanzer und das anschließende Einlesen durch den virtuellen Lochkartenleser. Dieser Vorgang, der ungefähr 130.000 virtuelle Lochkarten umfasst, erinnert an die Ursprünge der Architektur.

Wenn alles glatt ging, kann man nun die Kernel-Meldungen in seinem 3270-Terminal verfolgen, die aufgrund der etwas vom Gewohnten abweichenden Funktionalität dieses Terminals etwas verschoben aussehen. Es erscheint ein Login-Prompt, an dem man sich als "root" anmeldet und sodann aufgefordert wird, Netzwerkeinstellungen vorzunehmen: Zuerst ist das gewünschte Netzwerk-Interface (CTC, OSA-Adapter, ...) aus einer Liste auszuwählen, welches dann mittels der eingegebenen Netzwerkparameter versucht wird zu initialisieren. Konnte auch dieser Vorgang erfolgreich abgeschlossen werden, steht einem Login mittels SSH über das Netz nichts mehr im Wege. Da man sich nun von jeder gewünschten Maschine einloggen kann, muss man sich nicht mehr mit den Beschränkungen des 3270-Protokolls auseinandersetzen, welches das Arbeiten mit interaktiven Programmen (Editoren, Pager, YaST, ...) erschwert.

Nach dem Login über das Netz kann nun "yast" gestartet werden und die Maschine fast wie gewohnt konfiguriert werden. Als Installationsquellen kommen natürlich nur Netzwerkressourcen in Frage, welche mittels FTP oder NFS erreicht werden können. Ein weiterer, etwas ungewohnter Punkt ist das Einrichten der "Festplatten", welches durch "yast" jedoch stark erleichtert wird. Zuallererst sind die zur Verfügung stehenden DASDs (Direct Attached Storage Devices) lowlevel zu formatieren, welches beim direkten Ausführen des "dasdfmt"-Kommandos immer mit dem Hinweis geschieht, dass es viel Zeit konsumiert. Anschließend können diese mittels "fdasd" partitioniert (in früheren Kernel- und Utility-Versionen war nur eine Partition erlaubt, jedoch soll es inzwischen möglich sein, mehrere Partitionen in einer DASD anzulegen, welches dann auch nicht mehr das Aufsplitten auf VM-User-Ebene durch den Administrator "maint" erfordert) und wie gewohnt den Mountpoints zugeordnet oder als Swap eingerichtet werden.

Die Auswahl der Software-Pakete erfolgt wie gewohnt, wobei jedoch nicht die komplette Vielfalt wie für die Intel-Plattform zur Verfügung steht; dazu jedoch weiter unten mehr. Der anschließende Installations- und Konfigurationsvorgang seitens "yast" hält bis auf die Auswahl des Kernels und dessen Installation mittels "zipl" keine weiteren Überraschungen bereit. Natürlich wird die S390-Architektur einen anderen Bootloader als "lilo" benötigen, welcher mit "zipl" zur Verfügung gestellt wird und den Kernel mit den notwendigen Kommandozeilenoptionen so installiert, dass er vom IPL des VM von einer Minidisk gestartet werden kann.

Etwas absurd erscheint das Einrichten sehr großer Festspeicherbereiche: Da die VM-Architektur nur virtuelle Festplatten bis zu 9 GByte Kapazität (vom Typ 3390) verwalten kann, wird der Festplattenplatz, welcher üblicherweise bereits auf einem Raid-Array zur Verfügung steht, aufgespalten. Unter Linux wird er dann mittels LVM wieder zusammengefügt, welches mit "yast"-Unterstützung am leichtesten geschieht. Hier hatten wir einige Schwierigkeiten zu überwinden, welche sich aber mit neueren Kernel- und Utility-Versionen verringerten.

## **3.1.6 Der Eindruck von Linux auf S390**

Linux/S390 sieht aus wie Linux. Wenn man z. B. das Remote-Login per XDMCP erlaubt, kann man sich auf der Maschine mit der üblichen KDE-GUI anmelden und wird kaum einen Unterschied bemerken. Es gibt natürlich Tools, welche auf bestimmte Hardware bzw. Software-Schnittstellen wie das /proc-Interface geschrieben sind und nun nicht wie gewohnt funktionieren oder nicht zur Verfügung stehen. Aber alles, was ausreichend von der Hardware abstrahiert und in Sourcecode vorliegt, wird man in gewohnter Form vorfinden.

Hier zeigt sich wieder ein überragender Vorteil von Open-Source-Software, speziell von Linux: Nachdem Kernel und C-Compiler auf eine Architektur portiert sind, steht dem Einsatz der Software nichts mehr im Wege. Deshalb kann man mit dem Mozilla oder dem Konqueror surfen, jedoch nicht Netscape 4.XY installieren, da man hier auf ein Kompilat des Herstellers warten muss. Gleiches gilt für die Anpassung anderer kommerzieller Software, wo man sich in die direkte Abhängigkeit von den Vorstellungen des jeweiligen Anbieters begibt.

Da aber alle wesentlichen Netzwerk-Tools wie WWW-, FTP-, NFS-, DNS-, Sambaserver etc. und, wie schon beschrieben, die grafischen Oberflächen zur Verfügung stehen, kann jedoch kaum von Einschränkungen die Rede sein, so dass sich die Maschine für die im nächsten Abschnitt beschriebenen Anwendungen problemlos eignet. Die getroffenen Aussagen zur Software betreffen natürlich auch die Kernel-Module: Leider sind zumindest die direkten Hardware-Treiber, z. B. für die OSA-Netzwerk-Adapter proprietär, so dass man auf bestimmte Kernel-Versionen, die von IBM geliefert werden, festgelegt ist und für einige Anwendungen die gewohnten Freiheiten, den Kernel komplett selbst zu übersetzen, wegfallen. Hier wird man zukünftige Entwicklungen beobachten wollen.

Die Performance von Linux auf S390 lässt sich aus Sicht unseres Projektes nicht so leicht einschätzen. Die installierten Standard-Services funktionierten klaglos und in der gewohnten Geschwindigkeit, wobei wir dabei selten an die Grenzen des Systems gingen. Darüber hinaus haben wir die Auswirkungen verschiedener Stellschrauben zur Veränderung der Performance kaum genutzt: So wäre es jederzeit möglich, die Priorität einzelner VM-Benutzer hervorzuheben oder zurückzusetzen, Prozessoren in bestimmter Anzahl zu dedizieren oder mit SMP-Systemen zu experimentieren. Dieses setzt jedoch ein gutes Monitoring und Kenntnis der Maschine und ihrer Parameter z. B. mittels "fconx" voraus. Weiterhin ließ sich schwer abschätzen, wie optimal der mittels "gcc" erzeugte Code für die Maschine arbeitet. Dies betrifft zum einen die generelle Effizienz von Kernel-Treibern für einzelne Geräte (z. B. DASD-Zugriff) und zum anderen die Güte des Binär-Codes der Bibliotheken und Applikationen.

## **3.1.7 Erfahrungen und Probleme im Betrieb**

Einige Probleme lagen darin, dass nicht sämtliche bekannte Software zur Verfügung stand: Das lag zum einen an proprietären Lizenzmodellen (Netscape 4.78 baut nicht für Linux/S390, StarOffice war auch nicht so schnell zu beschaffen) auf Seiten der Applikationen und zum anderen auf der Kernel-Seite. So ist es etwas mühsamer, einen speziellen Kernel mit den gewünschten Features zu bauen, wenn man auf die Object-Files für die Ethernet-Schnittstelle zurückgreifen muss, die es gibt (Problem der Abhängigkeiten etc.). Allgemein war jedoch der Eindruck durchaus positiv: eine IBM-Hotline, die auch freitags nach 16.00 Uhr reagierte, gute Einführung in die Materie und etliche IBM-Unterlagen. Die aktuellen Dokumentationen und Kernel findet man unter [6].

Mit der aktuellen SuSE-Distribution für die S390- Plattform lag eine vernünftige Zusammenstellung an Software vor. Mittels Yast lassen sich die Standardaufgaben der Einrichtung eines S390-Systems auch ohne tiefere Kenntnis der Unterschiede (Lowlevel-Format der DASDs, Einrichten von LVM, Konfiguration und Installation des Bootloaders) zur PC-Architektur recht bequem erledigen.

## **3.1.8 Einsatzgebiete von Linux auf S390**

### **Server-Konsolidierung**

Nachdem die Installation von Linux, von einigen ungewohnten Punkten einmal abgesehen, reibungslos verlaufen ist, wird man sich nun dafür interessieren, wofür die Kombination Linux und S390 sinnvoll einsetzbar ist. Die Verknüpfung von Linux mit ausfallsicherer Hardware bietet sich gerade für eine Reihe von Standard-Services eines Rechenzentrums an. Da es nicht so sehr auf reine Rechenpower ankommt und viele Services nicht exakt zeitgleich nachgefragt werden und VM für eine sehr intelligente Lastverteilung zwischen seinen Nutzern sorgt, bietet es sich an, z. B. Mailserver, Domain Name Service, FTP- bzw. Samba-Fileserver oder Datenbanken (so sie nicht in eigenen OS390-, VM-native-Installationen auf der S390 abgedeckt werden) in die Maschine zu verlagern. Man kann sich neben den Standard-Services eine solche Maschine als Bootserver für Diskless-Clients auf PC-Basis vorstellen, womit sich die Stabilität der Maschine und Linux mit der Wartungsarmut einer großen Zahl von PC-Arbeitsplätzen verbinden lassen. Innerhalb dieser Maschine lassen sich komplexe Netzwerkstrukturen abbilden und komplett virtuell zwischen den einzelnen Rechnern abbilden.

So wie bereits der Telekommunikationsanbieter Telia seinen Kunden eine "eigene" Maschine in einem solchen Mainframe einräumt, hat man den Vorteil, dass der Wartungsaufwand für das Server-Housing gering ausfällt und dem Kunden trotzdem eine eigene Maschine mit allen Optionen zur Verfügung steht, die Linux zu bieten hat. Ähnliches könnte man sich auch in einem wissenschaftlichen Rechenzentrum bzw. im universitären Bereich vorstellen: Da heute noch viele Fakultäten, Institute und Wissenschaftsbereiche ihre Server für die Außendarstellung selbst und damit dezentral betreiben, ließen sich mit dem beschriebenen Konzept diese Server in einer Maschine zusammenfassen, ohne dass die beteiligten Einrichtungen, wie sonst üblich, auf einen normalen Benutzerzugang eingeschränkt wären, sondern jede weiterhin "root" für ihre "eigene Maschine" bleiben würde.

Vorstellbar wären auch verschiedene Fail-Over-Szenarien: Durch das gemeinsame Nutzen von Platten ließe sich z. B. Ausfällen von Fileservern vorbeugen, indem eine "Ersatzmaschine" für den Zugriff auf denselben Datenbestand vorgehalten wird. Dieses kostet im Leerlauf des Systems fast keine Ressourcen. Das gilt auch für Testinstallationen oder das Update der Services. Diese lassen sich sofort auf der Ziel-Hardware einrichten, ohne dafür diese duplizieren zu müssen. Die Aussicht, auf diese Weise das "Chaos im Server-Raum" in den Griff zu bekommen, könnte einige RZ-Betreiber durchaus von dieser Maschine überzeugen.

Im Linux-Magazin (siehe hierzu [2]) wird beschrieben, wie eine Firewall-Lösung auf Linux S390 portiert wurde. Linux kann als Sicherheitsmodul auf einer S390 installiert werden, um deren Services im Intra- oder Internet anzubieten. So ließe sich das virtuelle interne Netz der Maschine in einem privaten IP-Bereich installieren, wobei nur bestimmte Services über den Linux-Firewall zugänglich gemacht werden.

## **Ausbildung**

Möchte man im Zuge der universitären oder firmeninternen Aus- und Weiterbildung den Kursteilnehmern eine einheitliche Übungsumgebung zur Verfügung stellen, so kann vermieden werden, dass öffentlich zugängliche Kursrechner dafür abgestellt werden müssen und Sicherheitslücken bieten. Eine solche Kursumgebung lässt sich mittels Firewall bequem abschirmen; dazu lassen sich über die diversen Netzwerk-Setups in der S390 verschiedene Szenarien ausprobieren. Selbst wenn einzelne Maschinen nicht mehr erreichbar sein sollten, steht immer noch die 3270-Konsole für den virtuellen Reset oder zur Rekonfiguration zur Verfügung. Normale Hardware in einem Server-Raum ist bei weitem nicht so komfortabel zu erreichen und im Fehlerfall zu bedienen. Da auch im VM wieder ein VM installiert werden kann, lassen sich darüber hinaus Übungssysteme zur Zusammenarbeit von Linux/VM denken.

## **3.1.9 Fazit**

Linux auf S390 bietet eine Ergänzung des Funktionsumfangs und der Anwendungsmöglichkeiten der Mainframe-Architektur S390. Mit einer großen Palette freier Software lassen sich viele zusätzliche Aufgaben in eine solche Maschine verlagern und damit Hardware, Platzbedarf und Administrationsaufwand einsparen. Attraktiv für bisherige Nutzer dieser Architektur dürfte neben der Vielfalt der hinzukommenden Software auch deren Lizenzmodell sein, gerade wenn eine größere Zahl von Maschinen installiert werden soll. Darüber hinaus lässt sich nun auch die eine oder andere herkömmliche Anwendung mit geringerem Kostenaufwand installieren.

Die Architektur der Maschine erlaubt im Zusammenhang mit dem Betriebssystem VM den langsamen Einstieg und die Migration zu Linux aus Sicht der bisherigen Nutzer dieser Architektur. Die S390 wird damit als Plattform auch für weitere Nutzerkreise interessanter.

Die Standardprogramme und -dienste sind unter Linux/S390 genauso zu benutzen und zu konfigurieren, wie man dieses gewohnt ist. Mit der vorliegenden SuSE/S390-Distribution liegen bereits die meisten Software-Pakete angepasst vor, oder es lässt sich die mitgelieferte Entwicklungsumgebung dazu nutzen, noch nicht für S390 kompilierte Komponenten nachzuinstallieren. Proprietäre Software stellt unter der etwas exotischen Architektur natürlich ein gewisses Problem dar, da wenige Anbieter sich sofort die Mühe machen werden, ihre Produkte anzupassen.

Eine Weiterentwicklung der Linux-VM-Tools wird zukünftig den Zugriff auf Minidisks aus Linux-Sicht erlauben und damit helfen, den Administrationsaufwand von Linux-Clients aus VM-Sicht zu senken.

#### **Literatur**

[1] **http://www.stud.uni-goettingen.de/ ~dsuchod/s390**

[2] Frank Bernard u. Simon Fischer: Firewall auf S/390 portieren. In: Linux-Magazin 2/2002, S. 60

[3] IBM-Redbook "Linux for S390"

[4] Jürgen Hattenbach: CMS-Fibel - Eine Einführung in die Arbeit unter dem IBM-Betriebssystem VM/CMS. GWDG, Göttingen 1992

[5] Kolacki (Hrsg.): VM/CMS - Virtuelle Maschinen, Praxis und Faszination eines Betriebssystems. Braunschweig 1991

[6] **http://oss.software.ibm.com/ developerworks/opensource/linux390/ current2\_4.shtml**

[7] Ulrich Wolf: Pinguin im Mainframe-Land. In: Linux-Magazin 6/2000, S. 48

[8] Presseinformation der Firma IBM zu "Linux öffnet dem Mainframe die Tür zu Universitäten" vom 18.12.2001:

**http://www.gwdg.de/aktuell/presse/ ibm.011218.html**

von Suchodoletz

## <span id="page-10-0"></span>**4. Veranstaltungen**

## <span id="page-10-1"></span>**4.1 Einladung zum 12. Treffen des AK Parallelrechner: Neuer Parallelrechner IBM p690**

**Termin:** Mittwoch, 6.3.2002, 14.15 - ca. 17.00 Uhr

**Ort:** Vortragsraum der GWDG, Am Faßberg, 37077 Göttingen-Nikolausberg

Das 12. Treffen des AK Parallelrechner wird einen Einblick in den Aufbau, die Leistungsfähigkeit und die Nutzungsmöglichkeiten der neuen Parallelrechnersysteme p690 geben. Weiterhin wird bei dieser Gelegenheit noch einmal das Linux-Cluster der GWDG und seine Nutzung vorgestellt werden.

### **Tagesordnung:**

- 1. Architektur der IBM pSeries 690
- 2. Programmierumgebung und Parallelisierung
- 3. Organisation des Benutzerbetriebs
- 4. Linux-Cluster

Ein Mitarbeiter des IBM "Advanced Computing Technology Center" ACTC hat seine Teilnahme an dem Treffen zugesagt. Er wird die Darstellung der beiden ersten Punkte übernehmen.

### **Zu den Themen des 12. Treffens des AK Parallelrechner:**

Die GWDG hat ihre Parallelrechnerkapazität erweitert. Zum Jahresanfang wurden drei Multiprozessorsysteme installiert, die die neueste Technologie des Rechnerherstellers IBM enthalten. Es handelt sich um Rechner des Typs IBM eServer pSeries 690, kurz p690 genannt, die vor der offiziellen Ankündigung im Herbst 2001 von IBM unter dem Namen Regatta geführt wurden.

Jedes der drei p690-Systeme hat 32 Prozessoren vom Typ Power4, die mit 1,1 GHz getaktet sind, sowie einen gemeinsamen Hauptspeicher von 32 GByte. Die gesamte nominelle Rechenleistung aller 96 Prozessoren beläuft sich auf 422 Gigaflop/s. Parallelverarbeitung ist jeweils mit den Prozessoren eines Systems möglich, also mit maximal 32 Prozessoren. Alle 32 Prozessoren eines Systems können im Shared-Memory-Programmiermodell zusammenarbeiten. Eine Shared-Memory-Implementierung von MPI erlaubt auch die Parallelisierung mit bis zu 32 Prozessoren im Message-Passing-Programmiermodell.

Die GWDG verfolgt auch aktiv die Möglichkeiten der Parallelverarbeitung, die aus der Leistungssteigerung von PC-Hardware und Netztechnik erwachsen. Seit Herbst 2001 ist ein Linux-Cluster mit 16 Pentium4-Rechnern (1,7 GHz) und einem Gigabit-Verbindungsnetz im Betrieb (s. auch GWDG-Nachrichten 11/2001).

#### **Kurs "Programmierung von Parallelrechnern mit gemeinsamem Speicher":**

Die GWDG bietet speziell zur Einführung in die Nutzung der neuen p690-Systeme am 15./16.4.2002 den Kurs "Programmierung von Parallelrechnern mit gemeinsamem Speicher" an. Weitere Informationen hierzu sind beim nachfolgenden Kursprogramm und im WWW unter dem URL

**http://www.gwdg.de/service/kurse**

zu finden.

## **E-Mail-Liste GWDG-PAR:**

Für die Diskussion von Fragen über das Parallelrechnen bei der GWDG und den Kontakt zwischen den Nutzern der Parallelrechner gibt es die E-Mail-Liste GWDG-PAR. Interessenten können sich mit einer Mail an **listproc@gwdg.de** mit dem Inhalt (ohne Subject)

**subscribe gwdg-par <Name>**

einschreiben.

Haan

## <span id="page-11-0"></span>**4.2 Kurse des Rechenzentrums von März bis April 2002**

## **UNIX für Fortgeschrittene**

(Dr. R. Sippel)

Montag - Mittwoch, 4.3. - 6.3.2002, 9.00 - 12.00 Uhr und 13.15 - 15.30 Uhr

Der Kommandointerpreter der Korn-Shell umfaßt alle Elemente einer höheren Programmiersprache. Korn-Shell-Scripts und zahlreiche Hilfsprogramme bieten die Möglichkeit, String-Manipulation, Fileverarbeitung sowie die Programmierung komplizierter Algorithmen auf einfache Weise zu realisieren. Die Kursteilnehmer erwerben die Fähigkeit, eigenständig Korn-Shell-Scripts zu erstellen, mit deren Hilfe komplexe Programmabläufe gesteuert werden können.

Der Kurs umfaßt folgende Themen:

- Grundlagen der Korn-Shell-Programmierung
- Verarbeitung von Standardeingabe und Standardausgabe
- Verarbeitung von Aufrufparametern
- **Musterersetzung**
- String-Manipulation
- Definition und Aufruf von Korn-Shell-Funktionen
- Hilfsprogramme zur Fileverarbeitung (sed, grep)
- Programm zur Tabellenverarbeitung (awk)
- Pipeline-Konzept
- Fehlerbearbeitung (Debugging)
- Verändern von Shell-Optionen

Die Teilnehmer sollten über Grundkenntnisse des Betriebssystems UNIX verfügen und mit einem UNIX-typischen Editor (z. B. vi oder Emacs) vertraut sein.

Der Kurs findet vormittags im Vortragsraum der GWDG statt; die Übungen werden an den Nachmittagen im Kursraum der GWDG, beides Am Faßberg, 37077 Göttingen-Nikolausberg, durchgeführt. Wegen der begrenzten Anzahl von Übungsplätzen ist die Teilnehmerzahl auf 15 beschränkt. Anmeldungen können bis zum 25.2.2002 erfolgen. Pro Teilnehmer werden vom zugehörigen Institutskontingent **12** AE abgezogen.

## **Einführung in die Nutzung des Leistungsangebots der GWDG**

(Dr. W. Grieger)

Mittwoch, 6.3.2002, 17.15 - 20.00 Uhr

Die GWDG ist das Hochschulrechenzentrum der Georg-August-Universität Göttingen und ein Rechen- und Kompetenzzentrum der gesamten Max-Planck-Gesellschaft. Der Kurs "Einführung in die Nutzung des Leistungsangebots der GWDG" soll sowohl die GWDG selber als auch ihr Leistungsangebot vorstellen und Wege beschreiben, die Dienstleistungen sinnvoll zu nutzen. Da es offensichtlich noch viele Wissenschaftler gibt, die die GWDG gar nicht kennen oder sich scheuen, Dienstleistungen aus dem umfangreichen und deshalb vielleicht auch unübersichtlichen Angebot aus dem Bereich der Datenverarbeitung in Anspruch zu nehmen, richtet sich die Veranstaltung an diejenigen, die die GWDG und deren Dienstleistungen für die Universität Göttingen, die Max-Planck-Gesellschaft und andere wissenschaftliche Einrichtungen erstmalig kennenlernen wollen. Insbesondere können auch Studierende an dem Kurs teilnehmen. Aus diesem Grund werden auch keinerlei Kenntnisse und Erfahrungen auf dem Gebiet der Datenverarbeitung vorausgesetzt.

Der Kurs findet im gemeinsamen Schulungsraum von GWDG und SUB statt. Dieser befindet sich in der Niedersächsischen Staats- und Universitätsbibliothek, Platz der Göttinger Sieben 1, 37073 Göttingen, im Erdgeschoss. Eine Anmeldung sollte bis zum 27.2.2002 erfolgen. Abweichend von der sonstigen Regelung kann sie auch telefonisch unter der Nummer 201-1523 dem Dispatcher übermittelt werden. Die Teilnahme ist selbstverständlich kostenlos, es werden auch keine Arbeitseinheiten von den Institutskontingenten abgezogen.

### **Datenbankgestützte Webschnittstellen-Erzeugung unter Oracle - eine Einführung in die Entwicklung**

(Dr. R. Baier, Dr. B. Heise)

Donnerstag - Freitag, 7.3. - 8.3.2002, 9.00 - 12.00 Uhr und 13.00 - 15.00 Uhr

Der Kurs vermittelt einen Einstieg in die Erzeugung von Webschnittstellen für Oracle-Datenbanken. Anhand von Beispielen wird gezeigt, wie mit der Oracle-Software "Designer" webfähige Masken konstruiert werden, die für die Suche und die Eingabe in Datenbanktabellen geeignet sind. Hierbei wird deutlich gemacht, dass die Erzeugung dynamischer Webseiten zunächst noch keine Kenntnisse in HTML oder PL/SQL erfordert, sondern erst bei komplexeren Darstellungswünschen eine zusätzliche Programmierung notwendig wird.

Elementar e Datenbankkenntnisse (z. B. MS-Access) werden vorausgesetzt.

Der Kurs findet im Kursraum der GWDG, Am Faßberg, 37077 Göttingen-Nikolausberg, statt. Anmeldungen können bis zum 28.2.2002 erfolgen. Pro Teilnehmer werden vom zugehörigen Institutskontingent **8** AE abgezogen.

## **Arbeiten mit CAD, Grundlagen**

(Dipl.-Ing. H. Witt)

Montag - Freitag, 11.3. - 15.3.2002, 8.30 - 16.00 Uhr (am 11.3. ab 10.00 Uhr, am 15.3. bis 14.00 Uhr)

AutoCAD ist ein Programm für das computerunterstützte Konstruieren (CAD). Neben dem Erstellen von zweidimensionalen Vektorgrafiken ist auch die dreidimensionale Konstruktion von Flächen- und Volumenmodellen möglich. Zusatzprogramme erlauben die Integration und Manipulation von Rasterdaten und erleichtern branchenspezifische Zeichnungsentwürfe.

Der Kursteil "Grundlagen" soll in die Anwendung des Programms einführen und den Kursteilnehmer in die Lage versetzen, zweidimensionale Zeichnungen mit Bemaßung, Schraffur und Makrotechnik zu erstellen und zu plotten.

Folgende Themen werden behandelt:

- Einweisung in einen CAD-Arbeitsplatz
- elementare Zeichenbefehle
- Zeichenhilfen
- Zeichnungsmanipulation
- Zeichnungsschraffuren
- Bemaßung
- Arbeiten mit grafischen Makros
- Plotausgabe
- grafische Ein- und Ausgabegeräte bei der GWDG

Vorausgesetzt werden Grundkenntnisse in der Bedienung von Windows-Oberflächen.

Der Kurs findet im Kursraum der GWDG, Am Faßberg, 37077 Göttingen-Nikolausberg, statt. Anmeldungen können bis zum 4.3.2002 erfolgen. Pro Teilnehmer werden vom zugehörigen Institutskontingent **20** AE abgezogen.

### **Führung durch das Rechnermuseum**

(Dipl.-Ing. M. Eyßell)

Freitag, 15.3.2002, 10.00 - 12.00 Uhr

Die GWDG hat 1980 mit dem Aufbau einer Sammlung begonnen, die einen Überblick über die Entwicklungsgeschichte von Rechenanlagen geben soll. Die Sammlung besteht aus einigen vollständigen Rechnerkomponenten, die in der Eingangshalle ausgestellt sind, sowie einer großen Zahl von kleineren Objekten, die in den Gängen gezeigt werden. Die Exponate zeigen die Entwicklung der Technologie von Schaltkreisen, Speichern, Ein- und Ausgabegeräten von den Anfängen bis zum aktuellen Stand der Datenverarbeitungstechnik auf.

Das Angebot der Führung durch das Rechnermuseum wendet sich an Benutzer, die über die vorgenommenen Beschriftungen der Ausstellungsstücke hinausgehende Informationen haben wollen, sich für die Funktion der Teile interessieren und die Einordnung der Exponate in die Entwicklungsgeschichte der Datenverarbeitungstechnik erklärt bekommen möchten.

Treffpunkt: Eingangshalle der GWDG, Am Faßberg, 37077 Göttingen-Nikolausberg. Anmeldungen können bis zum 8.3.2002 erfolgen. Vom Institutskontingent werden **keine** Arbeitseinheiten abgezogen.

### **Anwendungen in Lotus Notes**

(S. Greber, Dr. W. Grieger)

Montag - Dienstag, 18.3. - 19.3.2002, 9.15 - 16.30 Uhr

Die Verwendung von Groupware-Lösungen in den wissenschaftlichen Instituten und Abteilungen wird auf Grund der zunehmenden Datenvielfalt und Datenkomplexität immer wichtiger. Ein Groupware-System wird von der Firma IBM mit dem Software-Produkt Lotus Notes/Domino angeboten, das in diesem Kurs vorgestellt werden soll. Weiter bietet die GWDG den zugehörigen Server-Dienst auch allen Instituten an.

Die folgenden Themen werden behandelt:

- Was ist Groupware?
- das Lotus-Notes/Domino-System
- Terminplanung, Gruppenkalender
- Aufgaben-, Adressverwaltung
- Synchronisation mit PDAs

Darüber hinaus werden zur Verwaltung von Dokumenten jeglicher Art innerhalb des Lotus-Notes/Domino-Systems spezielle Datenbanken verwendet. Jede Datenbank kann verschieden gestaltet werden:

- Gestaltungselemente mit dem Domino Designer
- Veröffentlichung der Datenbanken im WWW

Elementare Kenntnisse von Windows-Oberflächen werden vorausgesetzt.

Der Kurs findet im Kursraum der GWDG, Am Faßberg, 37077 Göttingen-Nikolausberg, statt. Anmeldungen können bis zum 11.3.2002 erfolgen. Pro Teilnehmer werden vom zugehörigen Institutskontingent **8** AE abgezogen.

### **Grafik I: Grundlagen der grafischen Datenverarbeitung**

(Dr. K. Heuer)

Montag, 18.3.2002, 13.30 - 16.30 Uhr

Grafische Datenverarbeitung steht für ein umfassendes Einsatzfeld von Rechenanlagen zur Erzeugung und Verarbeitung unterschiedlichster Grafiken. Die modular aufgebauten Kurse "Grafik I" bis "Grafik IV" versuchen, einen Einblick in verschiedene Aspekte dieses Gebiets zu vermitteln.

Grundlagen der grafischen Datenverarbeitung werden im ersten Teil "Grafik I" vorgestellt; Stichworte sind: Vektor- und Rastergrafik, grafische Dateiformate, Farbmodelle, Ausgabegeräte, führende Hardware- und Software-Hersteller, Kurzübersicht über grafische Anwendungssoftware und nützliche Hilfsprogramme. Hinzu kommt ein Ausblick auf die weiteren Kursteile. Empfohlen wird je nach Interesse der Besuch eines oder mehrerer der folgenden Kursteile "Grafik II" bis "Grafik IV".

Der Kurs findet im Vortragsraum der GWDG, Am Faßberg, 37077 Göttingen-Nikolausberg**,** statt. Die Teilnehmerzahl ist auf 20 Personen beschränkt. Eine Anmeldung kann bis zum 11.3.2002 erfolgen. Pro Teilnehmer werden vom zugehörigen Institutskontingent **2** AE abgezogen.

### **Grafik II: Drucken bei der GWDG - Wie geht das?**

(Dr. K. Heuer)

Dienstag, 19.3.2002, 13.30 - 16.30 Uhr

Die GWDG bietet ihren Nutzern unterschiedlichste grafische Ausgabegeräte an, angefangen von Monochrom- und Farblaserdruckern über Großformatdrucker zur Postererstellung bis hin zur Farbdiaerstellung auf Filmrecordern.

Die Ansteuerung fast aller Geräte erfolgt mit zentraler Hard- und Software über Druckerwarteschlangen, die von vielen Client-Rechnern mit unterschiedlichen Betriebssystemen direkt beschickt werden können.

Der Kurs erläutert das Betriebskonzept der GWDG und versetzt die Teilnehmer in die Lage, die Warteschlangen und die dazu gehörigen Geräte auf ihren eigenen Arbeitsplatzrechnern oder auf GWDG-Rechnern zu nutzen. Hierbei wird dargestellt, welche Einfluss-, Einstell- und Kontrollmöglichkeiten bestehen, aber auch, welche Fehlerquellen zu beachten sind und wie Fehler vermieden werden können.

Vorausgesetzt werden Grundkenntnisse in mindestens einem der folgenden Betriebssysteme: MacOS, Windows (95/98/NT/2000), UNIX. Der Besuch des Kurses "Grafik I" am Vortag wird empfohlen.

Der Kurs findet im Vortragsraum der GWDG, Am Faßberg, 37077 Göttingen-Nikolausberg, statt. Die Teilnehmerzahl ist auf 20 Personen beschränkt. Eine Anmeldung kann bis zum 12.3.2002 erfolgen. Pro Teilnehmer werden vom zugehörigen Institutskontingent **2** AE abgezogen.

## **Grafik III: Zeichen- und Designprogramm Corel-DRAW**

(Dipl.-Math. H. Wagenführ)

Mittwoch - Donnerstag, 20.3. - 21.3.2002, 9.15 - 12.00 Uhr und 13.30 - 16.30 Uhr

CorelDRAW ist ein universelles Grafikprogrammsystem zum Anfertigen und Bearbeiten von Zeichnungen. Für die Bereiche Grafik, Gestaltung und Darstellung hat sich CorelDRAW als eines der wichtigsten Werkzeuge etabliert.

Der Kurs gibt einen Einstieg in die vielseitigen Möglichkeiten von CorelDRAW. Stichworte sind: Werkzeuge, Freihandzeichnen, geometrische Figuren, Text, Clip-Art und Symbole, Import und Export von<br>Grafiken. Dateiverwaltung. Objektbearbeitung, Dateiverwaltung, Objektbearbeitung, Drucken.

An einfachen Beispielen werden die wichtigsten Werkzeuge von CorelDRAW vorgestellt. Die erworbenen Kenntnisse werden durch praktische Übungen am Rechner vertieft. Elementare Kenntnisse von Windows-Oberflächen werden vorausgesetzt.

Der Kurs findet im Kursraum der GWDG, Am Faßberg, 37077 Göttingen-Nikolausberg, statt. Die Teilnehmerzahl ist auf 18 Personen beschränkt. Eine Anmeldung kann bis zum 13.3.2002 erfolgen. Pro Teilnehmer werden vom zugehörigen Institutskontingent **8** AE abgezogen.

## **Grafik IV: Präsentationen - Poster, Dia, Folie** (Dipl.-Math. H. Wagenführ)

Freitag, 22.3.2002, 9.15 - 12.00 Uhr

Der Kurs gibt Anleitungen zur Erstellung von Präsentationen auf dem Rechner; folgende Präsentationsformen bzw. Ausgabemedien werden berücksichtigt:

- großformatiger Druck, Poster
- **Farbdiapositiv**
- **Transparentfolie**
- Bildschirmpräsentation

Neben den grundsätzlichen Kriterien hinsichtlich Darstellung und Design wird insbesondere die Steuerung der Ausgabe anhand einfacher Beispiele unter MS-Windows (CorelDRAW, PowerPoint) erläutert. Elementare Kenntnisse von Windows-Oberflächen werden vorausgesetzt.

Der Kurs findet im Vortragsraum der GWDG, Am Faßberg, 37077 Göttingen-Nikolausberg, statt. Die Teilnehmerzahl ist auf 18 Personen beschränkt. Eine Anmeldung kann bis zum 15.3.2002 erfolgen. Pro Teilnehmer werden vom zugehörigen Institutskontingent **2** AE abgezogen.

## **Neuer Termin und neuer Kursinhalt!**

## **E-Mail**

(B. Gelbe)

Montag, 25.3.2002, 9.15 - 12.00 Uhr

Der Kurs umfasst folgende Themen:

- E-Mail im Internet
- Verarbeiten von E-Mail auf dem PC
- WEB-Mail-Interface (Verarbeiten von E-Mail mit einem Browser)
- Filtern von E-Mail

Grundkenntnisse zum Internet und World Wide Web werden vorausgesetzt.

Der Kurs findet im Kursraum der GWDG, Am Faßberg, 37077 Göttingen-Nikolausberg, statt. Anmeldungen können bis zum 18.3.2002 erfolgen. Pro Teilnehmer werden vom zugehörigen Institutskontingent **2** AE abgezogen.

#### **Dieser Kurs war ursprünglich für den 6.2.2002 geplant, musste aber leider auf den 25.3.2002 verschoben werden!**

## **Grundkurs UNIX mit Übungen**

(Dipl.-Phys. J. Hattenbach)

Dienstag - Donnerstag, 26.3. - 28.3.2002, 9.15 - 12.00 Uhr und 13.30 - 16.00 Uhr

Der Kurs bietet Anfängern eine grundlegende Einführung in einfache Arbeiten unter Betriebssystemen der UNIX-Familie. Dabei wird versucht, eine gemeinsame Basis der unterschiedlichen UNIX-Systeme auf den Workstations der GWDG darzustellen. Die Einführung umfaßt folgende Themen:

- Struktur eines UNIX-Systems, Prozesse
- die Korn-Shell als einfache Kommandooberfläche
- die allgemeine Kommandosyntax
- das hierarchische Filesystem
- die Benutzung des Editors Emacs
- einige nützliche UNIX-Kommandos
- die Verknüpfung von Prozessen, Pipelines
- Hintergrundprozesse
- einfache Programmierung der Korn-Shell, Profiles
- Testen eigener C- und Fortran-Programme

Die Übungen finden auf einer DECalpha-Station unter dem Betriebssystem Digital UNIX, vormals OSF/1, statt und sollen die vorgetragenen Themen vertiefen.

Der Kurs findet vormittags im Großen Seminarraum des Max-Planck-Instituts für biophysikalische Chemie statt; die praktischen Übungen werden mit maximal 16 Teilnehmern an den Nachmittagen im Kursaum der GWDG, beides Am Faßberg, 37077 Göttingen-Nikolausberg, durchgeführt. Anmeldungen können bis zum 19.3.2002 erfolgen. Pro Teilnehmer werden vom zugehörigen Institutskontingent **12** AE abgezogen.

## **Datenbanksystem MS-Access, Einführung mit Übungen**

(Dr. Th. Kneser)

Montag - Freitag, 8.4. - 12.4.2002, 9.00 - 12.00 Uhr

MS-Access ist sowohl für solche Anwender geeignet, die eine einfache Datenbank für den persönlichen Gebrauch erstellen wollen (Gruppe 1), als auch für IT-Fachleute, die eine komplexe Datenbank für eine größere Gruppe von Anwendern aufzubauen haben (Gruppe 2).

MS-Access bietet neben den herkömmlichen Datenmanagement-Tools Integrationsmöglichkeiten in das World Wide Web, um Datenaustausch über die Grenzen von Plattformen hinweg zu ermöglichen.

MS-Access-Datenbanken lassen sich z. B. bei höherem Sicherheitsbedarf in Datenbanken unter MS-SQL-Server übertragen, wobei die Oberfläche für den Anwender erhalten bleiben kann.

Der hier angekündigte Kurs vermittelt Kenntnisse für Anwender aus Gruppe 1 und behandet dabei u. a. folgende Themen:

- Erstellen von Tabellen und Gliedern der Tabellen in Felder
- Definieren von Beziehungen
- Entwerfen von Abfragen
- Entwerfen von Formularen und Berichten
- Entwerfen von Makros
- Entwerfen von Datenbanken

Vorausgesetzt wird die Fähigkeit, die MS-Windows-Oberfläche zu handhaben.

Der Kurs findet im Kursraum der GWDG, Am Faßberg, 37077 Göttingen-Nikolausberg, statt. Anmeldungen können bis zum 1.4.2002 erfolgen. Pro Teilnehmer werden vom zugehörigen Institutskontingent **10** AE abgezogen.

### **Zusatzkurs aus aktuellem Anlass!**

### **Programmierung von Parallelrechnern mit gemeinsamem Speicher**

(Prof. Dr. O. Haan, Dr. U. Schwardmann)

Montag - Dienstag, 15.4. - 16.4.2002, 9.15 - 12.15 Uhr und 14.00 - 17.00 Uhr (am 16.4. bis 12.15 Uhr)

Moderne Höchstleistungsrechner enthalten in der Regel Multiprozessorsysteme mit gemeinsamem Speicher. In diesem Kurs wird das Shared-Memory-Programmiermodell zur Entwicklung von Anwendungen für solche Rechner behandelt. Durch Übungen auf den Multiprozessoren der GWDG werden die Möglichkeiten und Probleme dieses Programmiermodells verdeutlicht.

Im Einzelnen werden folgende Themen dargestellt:

- Architektur von Parallelrechnern mit gemeinsamem Speicher
- Beispiel: Parallelrechner IBM pSeries 690
- Das Shared-Memory-Programmiermodell
- Sprachmittel zur Shared-Memory-Parallelisierung: Posix Threads und OpenMP
- Programmierung mit OpenMP: Beispiele und Probleme
- Übungen

Gute C- oder Fortran-Kenntnisse und Grundkenntnisse in UNIX werden vorausgesetzt.

Der Kurs findet am 15.4. im Vortragsraum und am 16.4. im Kursraum der GWDG, beides Am Faßberg, 37077 Göttingen-Nikolausberg, statt. Anmeldungen können bis zum 8.4.2002 erfolgen. Pro Teilnehmer werden vom zugehörigen Institutskontingent **6** AE abgezogen.

## **SAS - Grundlagen**

(Dipl.-Math. H. Wagenführ)

Dienstag - Donnerstag, 16.4. - 18.4.2002, 9.15 - 12.00 Uhr und 13.30 - 16.30 Uhr

SAS (Statistical Analysis System) ist ein universelles Programmsystem, das mit gleicher Benutzeroberfläche und gleicher Syntax sowohl auf Großrechnern und Workstations als auch auf Personal Computern läuft. In einem System integriert SAS u. a. Datenspeicherung, Datenzugriff, Datenverwaltung, Abfrage und Änderung von Daten, vielfältige Möglichkeiten der Datenanalyse, Berichterstellung und die grafische Darstellung. Als höhere Programmiersprache mit umfangreichen Makromöglichkeiten unterstützt SAS den Anwendungsprogrammierer. Eine Vielzahl einfach zu handhabender Anwendungsroutinen (Prozeduren) für verschiedene Anwendungsbereiche erleichtert die Arbeit. Insbesondere sind für den Bereich der statistischen Datenanalyse die wichtigsten Verfahren, wie z. B. Regressions-, Varianz-, Faktoren-, Diskriminanz-, Clusteranalyse etc., in Form von SAS-Prozeduren realisiert.

Der Kurs vermittelt einen Überblick über die vielseitigen Möglichkeiten des SAS-Systems. Anhand einfacher Beispiele werden die grundlegenden Bestandteile eines SAS-Jobs vorgestellt; dabei werden die Logik der Programmverarbeitung und das Konzept der SAS-Dateien eingehend erläutert. Weitere Themen sind Anweisungen und Prozeduren des SAS-Systems für Informationsrückgewinnung, Datenmanagement und statistische Auswertung.

Der Besuch des Kurses empfiehlt sich sowohl für neue Anwender als auch für Anwender, die bereits Grundkenntnisse im SAS-System besitzen und diese erweitern wollen. Die Teilnehmer sollten über elementare Datenverarbeitungskenntnisse und Grundkenntnisse zu einem Betriebssystem verfügen.

Der Kurs findet vormittags im Vortragsraum und nachmittags mit praktischen Übungen im Kursraum der GWDG, beides am Faßberg, 37077 Göttingen-Nikolausberg, statt. Anmeldungen können bis zum 9.4.2002 erfolgen. Pro Teilnehmer werden vom zugehörigen Institutskontingent **12** AE abgezogen.

## **Mit StarOffice zum Schwarzen Loch**

(Dr. W. Grieger)

Freitag, 19.4.2002, 9.15 - 12.00 Uhr

StarOffice ist wie beispielsweise die vielleicht bekannteren Produkte MS-Office oder SmartSuite ein Office-Software-Paket, das für Büroarbeiten am PC die meisten Tätigkeiten abdeckt: Textverarbeitung, Tabellenkalkulation, Präsentationen, Datenbanken. StarOffice wird von der Firma SUN im Gegensatz zu den obigen Beispielen kostenlos zur Verfügung gestellt. Nicht nur aus diesem Grund ist StarOffice eine gleichwertige Alternative geworden.

Einen großen Vorteil bietet StarOffice jedoch gegenüber den anderen Office-Produkten: Es enthält einen leicht zu bedienenden Formel-Editor, mit dem auch komplexe mathematische Formeln geschrieben werden können, angefangen von einfachen Summen, über ausgefeilte Integrale, bis hin zu den kniffligen Formulierungen in der Allgemeinen Relativitätstheorie. Der Kurs soll einige Möglichkeiten des Formel-Editors vorstellen und zeigen, dass er durchaus an die Qualität von TeX- oder LaTeX-Dokumenten heranreicht.

Elementare Kenntnisse eines Office-Produktes werden vorausgesetzt.

Der Kurs findet im Vortragsraum der GWDG, Am Faßberg, 37077 Göttingen-Nikolausberg, statt. Anmeldungen können bis zum 12.4.2002 erfolgen. Pro Teilnehmer werden vom zugehörigen Institutskontingent **2** AE abgezogen.

# **Führung durch das Rechnermuseum**

(Dipl.-Ing. M. Eyßell)

Freitag, 19.4.2002, 10.00 - 12.00 Uhr

Die GWDG hat 1980 mit dem Aufbau einer Sammlung begonnen, die einen Überblick über die Entwicklungsgeschichte von Rechenanlagen geben soll. Die Sammlung besteht aus einigen vollständigen Rechnerkomponenten, die in der Eingangshalle ausgestellt sind, sowie einer großen Zahl von kleineren Objekten, die in den Gängen gezeigt werden. Die Exponate zeigen die Entwicklung der Technologie von Schaltkreisen, Speichern, Ein- und Ausgabegeräten von den Anfängen bis zum aktuellen Stand der Datenverarbeitungstechnik auf.

Das Angebot der Führung durch das Rechnermuseum wendet sich an Benutzer, die über die vorgenommenen Beschriftungen der Ausstellungsstücke hinausgehende Informationen haben wollen, sich für die Funktion der Teile interessieren und die Einordnung der Exponate in die Entwicklungsgeschichte der Datenverarbeitungstechnik erklärt bekommen möchten.

Treffpunkt: Eingangshalle der GWDG, Am Faßberg, 37077 Göttingen-Nikolausberg. Anmeldungen können bis zum 12.4.2002 erfolgen. Vom Institutskontingent werden **keine** Arbeitseinheiten abgezogen.

## **Neuer Termin!**

#### **Installation und Administration von UNIX-Systemen**

(Dr. K. Heuer, Dr. R. Sippel)

Montag - Donnerstag, 22.4. - 25.4.2002, 9.30 - 12.00 Uhr und 13.30 - 16.30 Uhr

Ziel des Kurses ist es, die Teilnehmer zu befähigen, UNIX-Systeme zu installieren und zu administrieren. Der Kurs ist als eine allgemeine Einführung konzipiert und beschränkt sich nicht auf spezielle UNIX-Derivate.

Berücksichtigte Systeme sind, in alphabetischer Reihenfolge, AIX, Compaq/Tru64 UNIX, FreeBSD, IRIX, Linux und Solaris.

Folgende Themen werden angesprochen:

- Aufbau von UNIX-Systemen
- **Dateisysteme**
- Installationsvorgang
- Kernel-Anpassung
- systemnahe Werkzeuge
- Konfigurationsdateien
- **Netzwerkkonfiguration**
- **Benutzerverwaltung**
- Konfiguration des X-Window-Systems
- Run-Level / Single- und Multi-User-Mode
- System-Startup-Prozeß
- **Systemsicherheit**
- Backup-Verfahren

Die Vorträge werden durch Übungen ergänzt, bei denen die Teilnehmer Gelegenheit haben, Erlerntes auszuprobieren und zu vertiefen. Gute UNIX-Grundkenntnisse werden vorausgesetzt.

Der Kurs findet vormittags im Vortragsraum und an den Nachmittagen im Kursraum der GWDG statt, beides Am Faßberg, 37077 Göttingen-Nikolausberg. Anmeldungen können bis zum 15.4.2002 erfolgen. Pro Teilnehmer werden vom zugehörigen Institutskontingent **16** AE abgezogen.

#### **Zusatztermin!**

#### **PowerPoint**

(M. Reimann)

Montag - Dienstag, 29.4. - 30.4.2002, 9.15 - 12.00 Uhr und 14.00 - 16.00 Uhr

Ziel dieses Kurses ist der wirkungsvolle Aufbau einer Folien-Präsentation zur Begleitung eines wissenschaftlichen Vortrages. Dabei sollen die Erstellung von Entwurfsvorlagen, die Aufbereitung und Einbindung von Grafiken ebenso behandelt werden wie die verschiedenen Präsentationsmöglichkeiten und natürlich Fragen zum themen- und zielgruppenorientierten Layout und Design.

Folgende Themen sind geplant:

- Einsatzbereich von Präsentationen
- das Zusammenspiel von PowerPoint und MS-**Office**
- grundlegende Arbeitstechniken
- Gestaltungstipps und inhaltliche Konzeption einer Präsentation
- Erstellen von Entwurfsvorlagen und Präsentationslayout
- Erstellen und Einbinden von Diagrammen, Illustrationen und Zeichenobjekten
- Einsatz von Animationseffekten
- Bildschirm- und Internet-Präsentationen

Der Kurs findet im Kursraum der GWDG, Am Faßberg, 37077 Göttingen-Nikolausberg, statt. Anmeldungen können bis zum 22.4.2002 erfolgen. Pro Teilnehmer werden vom zugehörigen Institutskontingent **8** AE abgezogen.

#### <span id="page-17-0"></span>**4.3 Kurse des Rechenzentrums von Mai bis Dezember 2002**

Die Teilnahme ist für die Mitarbeiter aus Instituten der Universität Göttingen und der Max-Planck-Gesellschaft im Rahmen der Kontingentierungsregelung für die Inanspruchnahme von Leistungen der GWDG möglich. Eine Benutzerkennung für die Rechenanlagen der GWDG ist nicht erforderlich.

Anmeldungen können per Brief oder per Fax unter der Nummer 0551-21119 an die

GWDG Kursanmeldung Postfach 2841 37018 Göttingen oder per E-Mail an die Adresse auftrag@gwdg.de mit der Subject-Angabe "Kursanmeldung" erfolgen.

Wegen der Einbeziehung der Kurse in das Kontingentierungssystem der GWDG können telefonische Anmeldungen nicht vorgenommen werden. Eine schriftliche Anmeldung durch den Gruppenmanager oder Geschäftsführenden Direktor des zugehörigen Instituts ist erforderlich. Die Anmeldefrist endet jeweils 7 Tage vor Kursbeginn. Sollten nach dem Anmeldeschluss noch Teilnehmerplätze frei sein, sind auch noch kurzfristige Anmeldungen in Absprache mit dem Dispatcher (Tel.: 0551- 2011523, E-Mail: auftrag@gwdg.de) möglich.

Absagen durch die Teilnehmer oder die zugehörigen Gruppenmanager bzw. Geschäftsführenden Direktoren können bis zu 8 Tagen vor Kursbeginn erfolgen. Bei späteren Absagen werden die für die Kurse berechneten Arbeitseinheiten vom jeweiligen Institutskontingent abgebucht.

Aktuelle kurzfristige Informationen zu den Kursen sind im WWW unter dem URL

**http://www.gwdg.de/service/kurse**

bei den Monatsübersichten zu beachten.

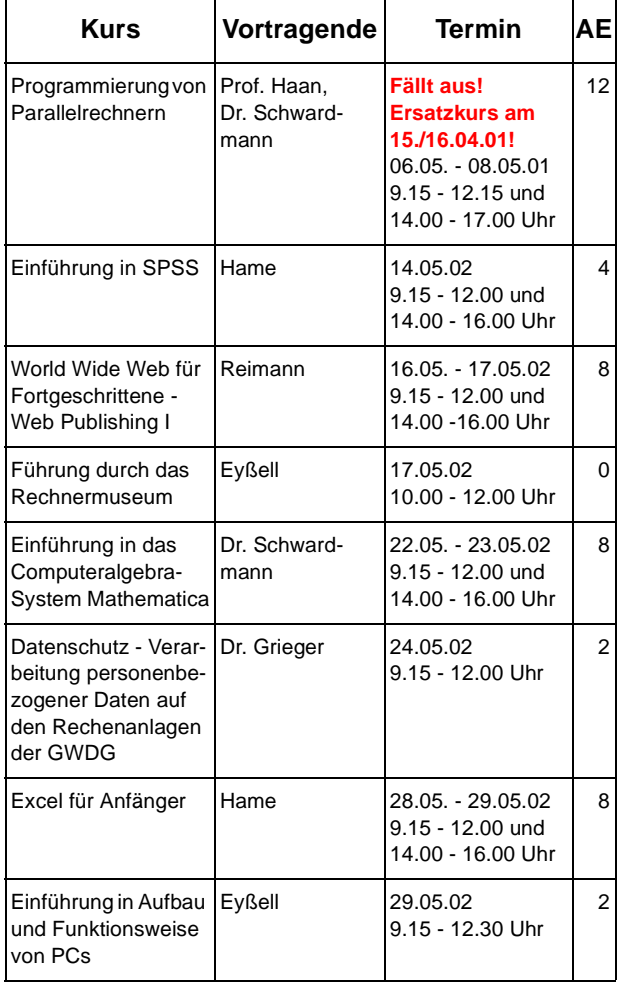

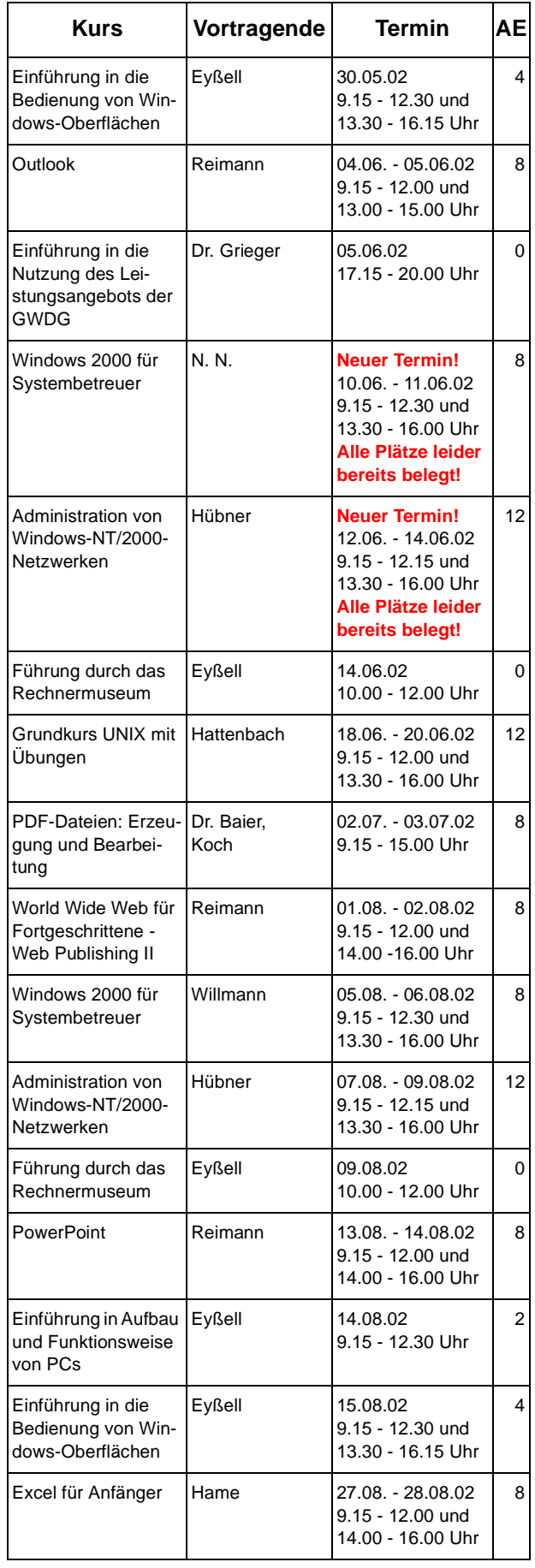

## GWDG-Nachrichten 2 / 2002

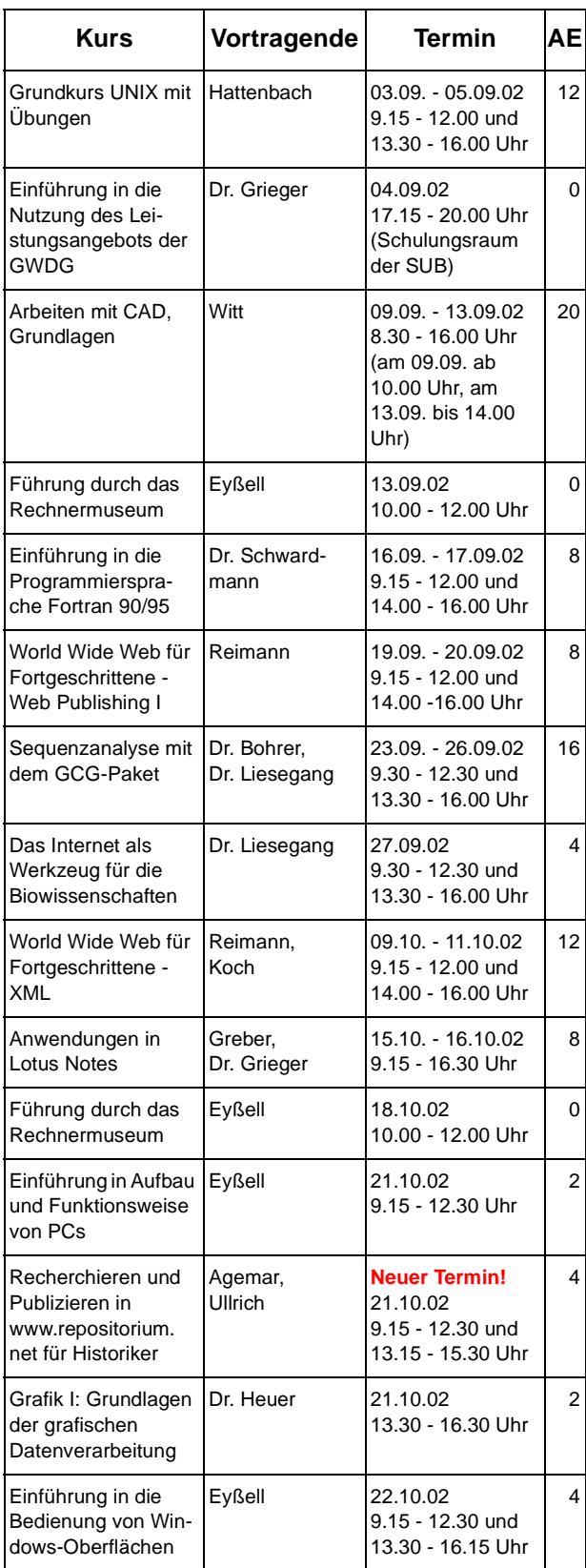

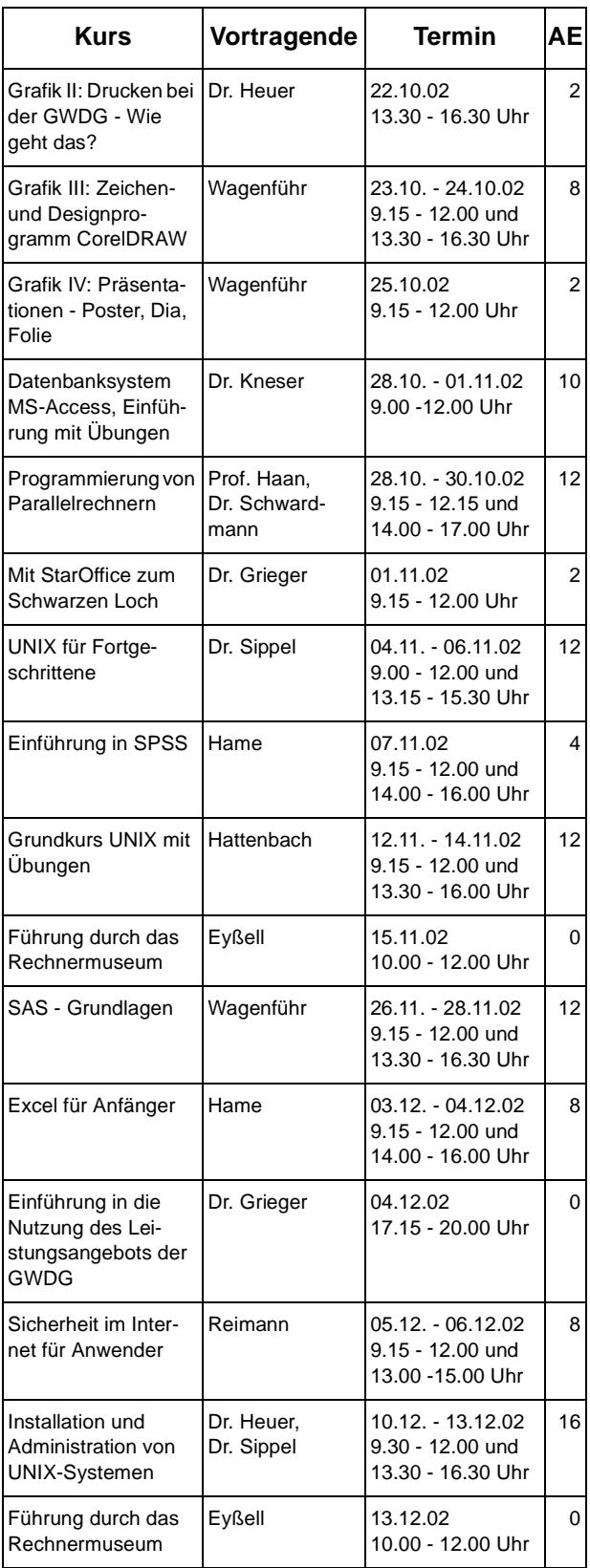